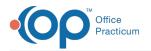

## How can I find patient's future appointments when I am in note?

Last Modified on 11/15/2017 9:51 am EST

You are able to have the Search Appt window open independently of the Calendar, so you can keep that open behind your windows if you like and then bring it up when you are trying to see future appointments for a patient.

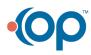